# <span id="page-0-0"></span>**Системные вызовы для доступа к каталогам**

## Основные понятия и действия

Это произведение доступно по лицензии

Creative Commons "Attribution-ShareAlike" ("Атрибуция — На тех же условиях") 3.0 Непортированная. http://creativecommons.org/licenses/by-sa/3.0/deed.ru

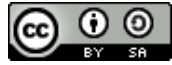

December 19, 2013

イロ トラ 何 トラ モトラ モトリー

Под специальный файл типа "каталог" (directory) место в файловой системе распределяется так же, как и для обычного файла. Но работа с содержимым каталога отличается от работы с содержимым файла:

- формат записи о файле в каталоге зависит от файловой системы, и программы пользователя не могут, и не должны знать внутреннее её устройство;
- если разрешить пользователю произвольную запись в каталог, то он сможет разрушить всю файловую систему.

Вывод: для работы с каталогами требуются отдельные системные вызовы.

 $\mathcal{A}$  and  $\mathcal{A}$  . The set of  $\mathbb{R}$  is a set of  $\mathbb{R}$  is a set of  $\mathbb{R}$  is

Открыть каталог как обычный файл нельзя.

**Запись** в каталоги должна производится при изменении метаинформации файловой системы, а именно, при:

- создании файла (open, mknod, mkdir, symlink, socket);
- создании нового имени файла (link);
- удалении имени файла (unlink);
- удалении каталога (rmdir);

**Чтение** из каталога позволяет получить имена файлов, "содержащихся" в этом каталоге (opendir, readdir . . . ).

マターマチャマチャー

Для открытия каталога для чтения (аналогично открытию файла) используется функция **opendir**:

```
#include <sys / types . h>
#include <dirent h>
```
DIR ∗opendir (**const char** ∗name) ;

**name** — имя каталога.

#### **Возвращает:**

0 — ошибка открытия каталога, код ошибки — в errno. !=0 — указатель на DIR (структуру), содержащую все необходимые элементы для доступа к каталогу. На самом деле действие реализуется системным вызовом open со специальными параметрами.

イロメ イ母メ イヨメ イヨメ

Как и файл, каталог следует закрывать после использования, во избежание утечки ресурсов. Используется функция **closedir**.

```
#include <sys / types . h>
#include <dirent . h>
```
**int** closedir (DIR ∗dirp ) ;

### **Возвращает:**

0 — закрытие прошло без ошибок.

 $-1$  — ошибка, причина — в errno (часто игнорируется).

При завершении процесса каталоги, как и файлы, закрываются автоматически.

イタン イチン イチン

Прочитать одну запись каталога, получив имя одного файла, можно с помощью функции **readdir**.

**#include** <dirent . h>

```
struct dirent ∗readdir (DIR ∗dirp ) ;
```

```
int readdir_r (DIR ∗dirp , struct dirent ∗entry ,
               struct dirent ** result):
```
**dirp** — указатель на DIR, (полученный от opendir). **Возвращает:**

0 — при конце каталога и при ошибке (различать по изменению errno).

!=0 — указатель на структуру dirent, содержащую данные об очередном файле из каталога. Сама структура принадлежит функции readdir (static).

Есть одноимённый системный вызов readdir (т.е. man 2 readdir).

イロメ イタメ イモメイモメー

Стандарт POSIX.1 определяет наличие в структуре dirent двух полей:

```
struct dirent {
  ino t d ino;
  / / возможны необязательные поля
  char d_name[NAME_MAX+1];
};
```
Поле **d\_name** — имя файла. Максимальный размер имени файла в каталоге — NAME\_MAX байт (обычно 255, но использовать NAME\_MAX). Пользователю обычно необходимо только это поле. Поле **d\_ino** — номер индексного дескриптора. Можно получить, используя **stat**. Использование других полей приводит к непереносимости программы и трудноуловимым ошибкам.

K ロ ▶ K 御 ▶ K ヨ ▶ K ヨ ▶ ..

 $2Q$ 

```
dirent ∗de ;
DIR *d = opendir("') ;
i f ( !d ) {
  fprintf ( stderr, "fail to open dir\leq%s>:\%s \n",
    "/", strerror(errno);
  // return 1;
}
while( (de = readdir(d)) := 0 ) {
  printf ( \sqrt[10]{6}\n", de->d name );
}
closedir (d ) ;
```
4 0 5

∢ 御 ▶ 《 唐 》 《 唐 》

つくへ

Перейти к началу каталога можно с помощью **rewinddir**, при этом каталог читается заново.

```
void rewinddir (DIR ∗dirp);
```
Запомнить текущую позиции можно с помощью **telldir**, а восстановить – **seekdir**

**long** telldir (DIR ∗dirp); // возвращает / / текущую позицию в каталоге **void** seekdir(DIR ∗dirp, long offset); / / перемещает на заданную

Не гарантируется правильность смещений при изменении каталога.

メ母 トメ ヨ トメ ヨ ト

つくへ

В пределах одной файловой системы файлу можно дать еще имена (создать жёсткие ссылки). Используется системный вызов **link**

#include <unistd . h>

**int** link (const char ∗oldpath, const char \*newpath);

**oldpath** — существующее имя файла; **newpath** — новое имя файла.

### **Возвращает:**

 $-1$  — ошибка, причина — в errno.

0 — новое имя создано.

Старое и новое имена совершенно равноправны! Создавать жёсткие ссылки на каталоги может только суперпользователь.

 $\mathcal{A}$  and  $\mathcal{A}$  . In the set of  $\mathbb{R}$  is a set of  $\mathbb{R}$  is

Для удаления имени файла (но не каталога) используется системный вызов **unlink**.

**#include** <unistd . h>

**int** unlink (**const char** ∗pathname ) ;

### **Возвращает:**

 $-1$  — ошибка, причина — в errno. 0 — имя удалено.

Файл удаляется, если:

- $\bullet$  все имена файла удалены (st.st nlinks==0)
- файл не открыт ни одним процессом.

Так как создание и удаление каталогов требует создания и удаления нескольких имён в файловой системе, то и системные вызовы — специальные:

**#include** <sys / stat . h> **#include** <sys / types . h> **#include** <unistd . h>

**int** mkdir(const char \*pathname, mode t mode); **int** rmdir (**const char** ∗pathname ) ; / / удалить

**pathname** — имя каталога, **mode** — права доступа (младшие 9 бит).

#### **Возвращает:**

 $-1$  — ошибка, причина — в errno.

 $0 - 0k$ .

Удалять системным вызовом можно только пустой каталог.

K ロ ▶ K 御 ▶ K 君 ▶ K 君 ▶ ...

つくへ

Файлы устройств создаются с помощью системного вызова **mknod**

```
#include <sys / types . h>
#include <sys / stat . h>
#include <fcntl.h>
#include <unistd . h>
```
**int** mknod(const char \*pathname, mode t mode, dev t dev);

**pathname** — имя файла, **mode** — ТИП и права доступа. **dev** — major и minor файла устройства (см. makedev). Тип: S\_IFREG, S\_IFCHR, S\_IFBLK, S\_IFIFO or S\_IFSOCK. **Возвращает:**

 $-1 -$  ошибка, причина — в errno. 0 — Ok.

 $\mathcal{A}$  and  $\mathcal{A}$  . In the set of  $\mathbb{R}^n$  is a set of  $\mathbb{R}^n$  is

Специальный файл типа "символическая ссылка" можно создать с помощью системного вызова **symlink**.

**#include** <unistd . h>

**int** symlink(const char \*target, const char \*link);

**target** — имя, на которое ссылка ссылается; **link** — имя нового файла — символической ссылки.

Можно создавать символические ссылки на несуществующие файлы, файлы в других файловых системах. Права ссылки игнорируются. Прочитать ссылку — readlink.

```
ssize t readlink (const char *path, char *buf,
                 size t bufsiz);
```
- 4 桐 ト 4 手 ト 4 手 ト

へのへ

Права к файлу изменяются с помощью системного вызова **chmod**

**#include** <sys / stat . h>

**int** chmod(**const char** ∗path, mode t mode); **int** fchmod(**int** fd, mode t mode);

**path** — путь к файлу, **mode** — права доступа (12 бит), **fd** — файловый дескриптор.

**Возвращает:** −1 — ошибка, причина — в errno. 0 — Ok.

Доступен только владельцу и суперпользователю.

 $\mathcal{A}$  and  $\mathcal{A}$  in the set of  $\mathbb{R}$  is a set of  $\mathbb{R}$  is a set of  $\mathbb{R}$ 

へのへ

Владелец и группа файла изменяются с помощью системного вызова **chown**

**#include** <unistd . h>

**int** chown(const char \*path, uid t owner, gid t gid); **int** fchown(**int** fd, uid t owner, gid t group); **int** lchown(const char <sub>\*</sub>path, uid t owner, gid t gid);

**path** — путь к файлу, **owner** — UID владельца, **gid** — GID группы (−1 — не изменять), **fd** — файловый дескриптор.

**Возвращает:**  $-1 -$  ошибка, причина — в errno. 0 — Ok.

Суперпользователь может менять владельца. Пользователь может менять группу на любую из своих.

イロメ イタメ イモメイモメー

Файловые системы монтируются с помощью системного вызова **mount**

```
#include <sys /mount . h>
int mount(const char ∗source , const char ∗target ,
    const char ∗filesystemtype ,
    unsigned long mountflags ,
    const void ∗data ) ;
int umount(const char ∗target ) ;
```
**source** — что монтировать (файл устройства, файл образа . . . ) **target** — куда (каталог), **filesystemtype** тип файловой системы или "auto" **mountflags** — флаги монтирования, **data** — дополнительные данные. Доступен только владельцу и суперпользователю.

 $\mathcal{A}$  and  $\mathcal{A}$  . The  $\mathcal{A}$ 

つのへ